## **Installation & Updates**

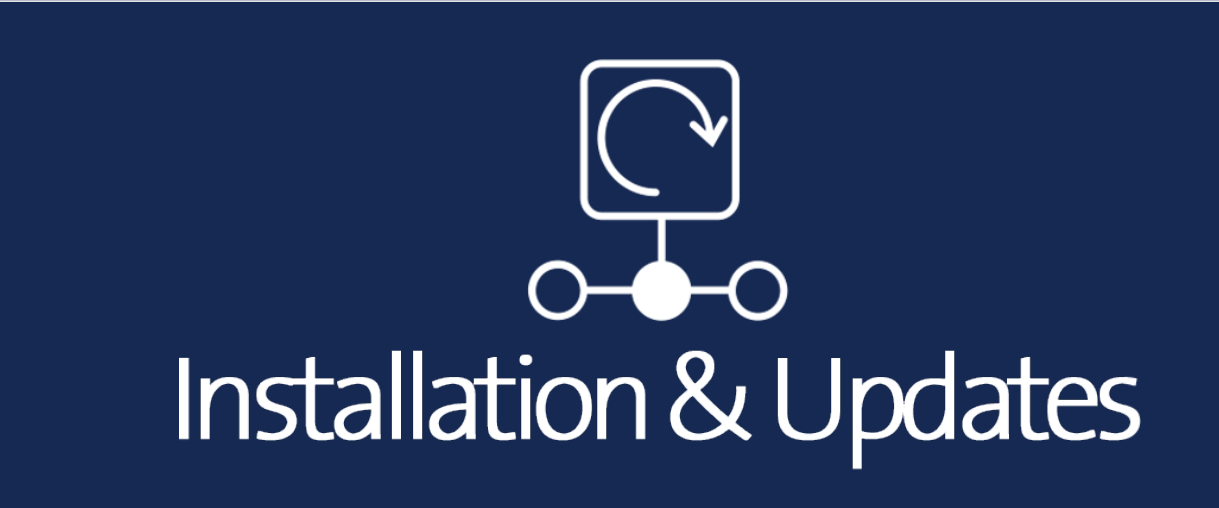

Herzlich willkommen im Bereich der Installation & Updates. Hier erhalten Sie wichtige Informationen über die Installation von MediFox stationär und die aktuellen Updates.

## Auf einen Blick

- [Alle Updateinformationen & Newsletter](https://wissen.medifoxdan.de/pages/viewpage.action?pageId=3375911)
- [7.0 Update Highlights und Wissenswertes](https://wissen.medifoxdan.de/display/MSKB/7.0+Update+-+Highlights+und+Wissenswertes)
- [6.1.2 Update Highlights und Wissenswertes](https://wissen.medifoxdan.de/display/MSKB/6.1.2+Update+-+Highlights+und+Wissenswertes)
- [6.1.5 Update Highlights und Wissenswertes](https://wissen.medifoxdan.de/display/MSKB/6.1.5+Update+-+Highlights+und+Wissenswertes)
- [6.1 Update Highlights und Wissenswertes](https://wissen.medifoxdan.de/display/MSKB/6.1+Update+-+Highlights+und+Wissenswertes)
- [6.0 Update Highlights und Wissenswertes](https://wissen.medifoxdan.de/display/MSKB/6.0+Update+-+Highlights+und+Wissenswertes)
- [Installationsanleitung Arbeitsplatz](https://wissen.medifoxdan.de/display/MSKB/Installationsanleitung+-+Arbeitsplatz)
- **•** [Installationsanleitung Update Dezentral](https://wissen.medifoxdan.de/display/MSKB/Installationsanleitung+-+Update+Dezentral)
- [Installationsanleitung Update Zentral](https://wissen.medifoxdan.de/display/MSKB/Installationsanleitung+-+Update+Zentral)
- [Dakota auf einem neuen Rechner installieren](https://wissen.medifoxdan.de/display/MSKB/Dakota+auf+einem+neuen+Rechner+installieren)
- [Update Webinare](https://wissen.medifoxdan.de/display/MSKB/Update+Webinare)
- [MediFox Lizenz aktualisieren](https://wissen.medifoxdan.de/display/MSKB/MediFox+Lizenz+aktualisieren)
- **[MediFox App installieren](https://wissen.medifoxdan.de/display/MSKB/MediFox+App+installieren)**
- [Support-Ende für Microsoft Windows Server 2008, 2008/R2](https://wissen.medifoxdan.de/pages/viewpage.action?pageId=3378810)  [und SQL Server 2008, 2008/R2](https://wissen.medifoxdan.de/pages/viewpage.action?pageId=3378810)
- [Support-Ende für Microsoft Windows SQL-Server® 2012](https://wissen.medifoxdan.de/pages/viewpage.action?pageId=21693371)
- [Hotfix Anleitung Tulipan / DANtouch / DANLife / Cannyline /](https://wissen.medifoxdan.de/pages/viewpage.action?pageId=57507842)  [DANred / DakotaLE 7.4 / Update DANSOFTWARE](https://wissen.medifoxdan.de/pages/viewpage.action?pageId=57507842)
- [Installationsanleitung zum Update DANSOFTWARE /](https://wissen.medifoxdan.de/pages/viewpage.action?pageId=60784651)  **[CANNYLINE](https://wissen.medifoxdan.de/pages/viewpage.action?pageId=60784651)**

## **Stichwörter**

- [update](https://wissen.medifoxdan.de/label/update)
- [carepad](https://wissen.medifoxdan.de/label/carepad)
- $\bullet$ [dta](https://wissen.medifoxdan.de/label/dta)
- [dakota](https://wissen.medifoxdan.de/label/dakota)
- [dezentral](https://wissen.medifoxdan.de/label/dezentral)
- [versionsverwaltung](https://wissen.medifoxdan.de/label/versionsverwaltung)
- [datenaustausch](https://wissen.medifoxdan.de/label/datenaustausch)
- [zentral](https://wissen.medifoxdan.de/label/zentral)
- $\bullet$ [app](https://wissen.medifoxdan.de/label/app)
- [kb-how-to-article](https://wissen.medifoxdan.de/label/kb-how-to-article)
- $\bullet$ [ipad](https://wissen.medifoxdan.de/label/ipad)
- [dokupad](https://wissen.medifoxdan.de/label/dokupad)
- [managementpad](https://wissen.medifoxdan.de/label/managementpad)
- [stammdatenupdate](https://wissen.medifoxdan.de/label/stammdatenupdate)
- [server](https://wissen.medifoxdan.de/label/server)
- [client-installation](https://wissen.medifoxdan.de/label/client-installation)
- [arbeitsplatz](https://wissen.medifoxdan.de/label/arbeitsplatz)
- [freischalten](https://wissen.medifoxdan.de/label/freischalten)
- [sytemcheckliste](https://wissen.medifoxdan.de/label/sytemcheckliste)
- [checkliste](https://wissen.medifoxdan.de/label/checkliste)
- [download](https://wissen.medifoxdan.de/label/download)
- [abrechnung](https://wissen.medifoxdan.de/label/abrechnung)
- [caremobile](https://wissen.medifoxdan.de/label/caremobile)
- [automatisch](https://wissen.medifoxdan.de/label/automatisch)
- [dokumentation](https://wissen.medifoxdan.de/label/dokumentation)
- $\bullet$ [video](https://wissen.medifoxdan.de/label/video)
- [carepad\\_konfiguration](https://wissen.medifoxdan.de/label/carepad_konfiguration)
- [mobilgeräte](https://wissen.medifoxdan.de/labels/viewlabel.action?ids=787031)
- [handys](https://wissen.medifoxdan.de/label/handys)
- [mobilgerät](https://wissen.medifoxdan.de/labels/viewlabel.action?ids=787033)
- [handy](https://wissen.medifoxdan.de/label/handy)
- [einstellungen](https://wissen.medifoxdan.de/label/einstellungen)
- $\bullet$ [inkontinenzabrechnung](https://wissen.medifoxdan.de/label/inkontinenzabrechnung)
- $\bullet$ [inko](https://wissen.medifoxdan.de/label/inko)
- [updates](https://wissen.medifoxdan.de/label/updates)
- [benachrichtigungen](https://wissen.medifoxdan.de/label/benachrichtigungen)
- [management](https://wissen.medifoxdan.de/label/management)
- [appstore](https://wissen.medifoxdan.de/label/appstore)
- [store](https://wissen.medifoxdan.de/label/store)
- $\bullet$ [therapie](https://wissen.medifoxdan.de/label/therapie)
- [apple-id](https://wissen.medifoxdan.de/label/apple-id)
- [anleitung](https://wissen.medifoxdan.de/label/anleitung)
- [neuinstallation](https://wissen.medifoxdan.de/label/neuinstallation) $\bullet$

- 
- 
- 
- 
- 
- installieren<br>• hotfix<br>• tulipan<br>• cannyline<br>• installation<br>• aktualisieren<br>• dantouch<br>• danred
	-
	-